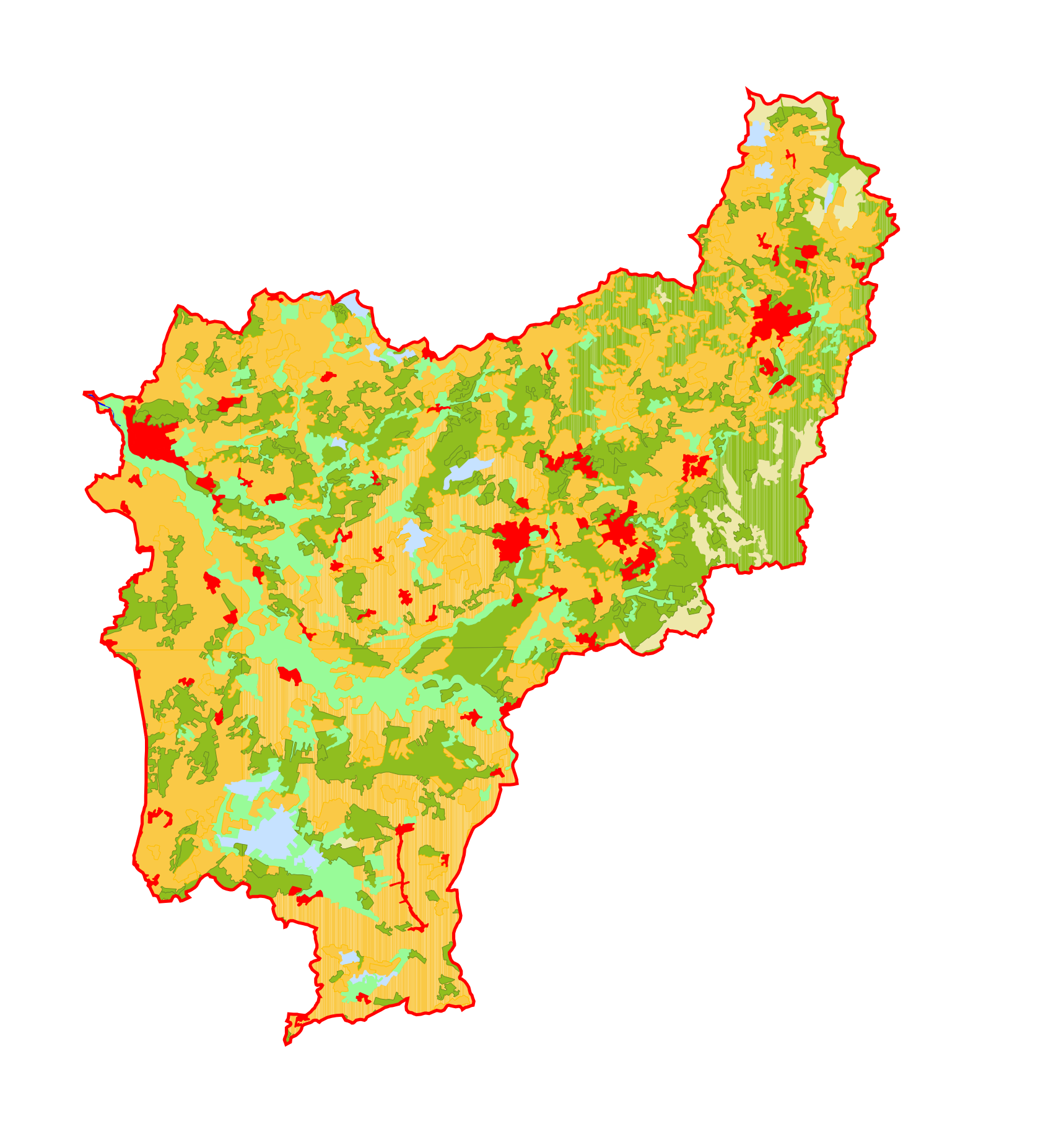

Land<br>Hinde  $\overline{r}$ 

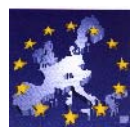

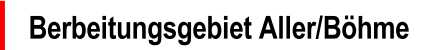

## Bodennutzungsstrukturen

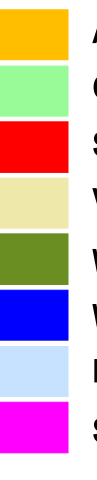

**Acker 51 %** 

Grünland 11 %

Siedlung 4 %

Vegetation 2 %

Wald 30 %

Wasserflächen < 1%

Feuchtflächen 2 %

Sonderkultur 0 %

## Bestandsaufnahme zur Umsetzung der<br>EG-Wasserrahmenrichtlinie

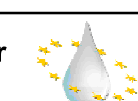

## Bodennutzungsstrukturen nach CORINE Landcover<br>und versiegelte Flächen

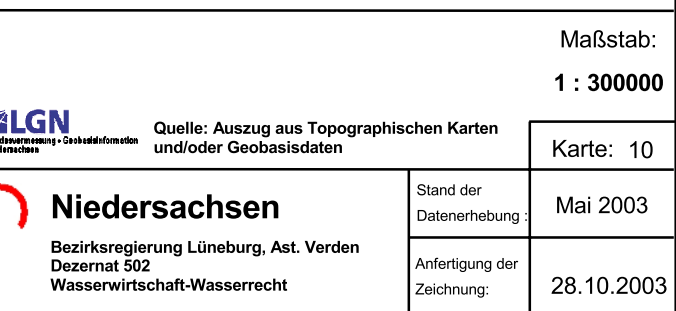